#### **WEEK 13**

#### **11. Simple Linear Regression**

Let  $X$  and  $Y$  be two random variables with join probability (or probability density) function  $f(x, y)$  and the marginal probability (or probability density) functions  $f<sub>X</sub>(x)$  and  $f_Y(y)$  respectively. From the joint probability function we can find the conditional probability (or probability density) function of Y given  $X = x$  as

$$
f_{Y|X=x}(y|x) = \frac{f(x, y)}{f_X(x)}, f_X(x) > 0
$$

we can also calculate the conditional expectation of Y given  $X = x$  as

$$
E(Y \mid X = x) = \begin{cases} \sum_{y} y P(Y = y \mid X = x) & , & \text{discrete case} \\ \int_{y} y f_{Y \mid X = x}(y \mid x) dy & , & \text{continuous case.} \end{cases}
$$

Obviously, this conditional expectation is a function of x, that is  $E(Y | X = x) = h(x)$ . This conditional expectation is known as the regression of the random variable  $Y$  on  $X$ . If the function  $h$  is a linear function of  $x$  then the regression is called a linear regression, otherwise it is a non-linear regression of *Y* on *x* . In this class we will consider the case a linear regression. That is,

 $E(Y | X = x) = h(x) = \alpha + \beta x$ .

Moreover, let  $(Y, X_1, X_2, ..., X_p)$  be the random variables with joint probability (or probability density) function  $f_{Y,X_1,X_2,\dots,X_p}(y,x_1,x_2,\dots,x_p)$ . In a similar way, we can find the conditional probability (or probability density) function of *Y* given  $X_1 = x_1, X_2 = x_2, ..., X_p = x_p$  as

$$
f_{Y|X_1=x_1, X_2=x_2,\dots, X_p=x_p} (y | x_1, x_2, \dots, x_p) = \frac{f_{Y, X_1, X_2, \dots, X_p} (y, x_1, x_2, \dots, x_p)}{f_{X_1, X_2, \dots, X_p} (x_1, x_2, \dots, x_p)}
$$

where  $f_{X_1, X_2, \dots, X_p}(x_1, x_2, \dots, x_p) > 0$ . And in a similar way, we can calculate the conditional expectation of Y given  $X_1 = x_1, X_2 = x_2, ..., X_p = x_p$  as

 $E(Y | X_1 = x_1, X_2 = x_2, ..., X_p = x_p) = h(x_1, x_2, ..., x_p).$ 

This conditional expectation is known as multiple regression of Y on  $X_1, X_2, ..., X_p$ . As it is obviously seen, this conditional expectation is a function of  $x_1, x_2, ..., x_p$ , namely,  $h(x_1, x_2,...,x_p)$ . If  $h(x_1, x_2,...,x_p)$  is a linear function of x's then it is a multiple linear regression of *Y* on the variables  $x_1, x_2, \dots, x_p$  namely, if  $h(x_1, x_2,...,x_p) = \alpha_0 + \alpha_1 x_1 + \alpha_2 x_2 + ... + \alpha_p x_p$  then it is multiple linear regression of Y on the variables  $x_1, x_2, ..., x_p$ , otherwise it is a non-linear regression. For the case  $p = 1$  the linear regression is named as "simple" linear regression. In this class, we are going to investigate the simple linear regression.

The main goal in the linear regression is to estimate the function *h* . In the real life, we fixed the value of  $x$  and measure the value of  $Y$ . As it is clear, it is possible that we can observe different values for  $Y$  at the same value of  $x$ 's. That is, we consider a function

$$
Y_i = \alpha + \beta x_i + e_i, \ i = 1, 2, ..., n
$$
 (1)

and we say that it is a regression equation if

- $e_i$ 's are independent and identically distributed random variables such that  $E(e_i) = 0$ and  $Var(e_i) = \sigma^2$
- $x_i$ 's are fixed in the sense that they are not random.

Moreover, in order to make statistical inference we also assume the normality of  $e_i$ 's. That is, in order to say that the equation in (1)

- $e_i \sim i.i.d \, N(0, \sigma^2)$
- $x_i$ 's are fixed in the sense that they are not random.

Note that if  $e_i \sim i.i.d \, N(0, \sigma^2)$  then

$$
E(Y_i) = E(\alpha + \beta x_i + e_i) = \alpha + \beta x_i + E(e_i) = \alpha + \beta x_i
$$

and

$$
Var(Y_i) = Var(\alpha + \beta x_i + e_i) = Var(e_i) = \sigma^2
$$

and therefore,  $Y_i$ 's are independent (not identically) normally distributed random variables. That is,

$$
Y_i \sim N(\alpha + \beta x_i, \sigma^2).
$$

Consider the simple linear regression equation given in (1)

$$
Y_i = \alpha + \beta x_i + e_i
$$
,  $i = 1, 2, ..., n$ .

Here,

- $Y_i$ 's are the dependent variables (dependency means that they are function of *x*'s). Actually they are independent random variables.
- $x_i$ 's are independent variables (or explonatory variables which are not random)
- $\bullet$   $e_i$ 's are the error terms ( they are independent normally distributed random variables such that  $E(e_i) = 0$ ,  $Var(e_i) = \sigma^2$ , or simply  $e_i \sim i.i.d N(0, \sigma^2)$ )
- $\bullet$   $\alpha$  and  $\beta$  are the parameters to be estimated. Actually there is another parameter to be

estimated which is the variance of the error term, 
$$
\sigma^2
$$
.  
\n
$$
Y_i = \underbrace{\alpha + \beta}_{\text{peradent var.}} \underbrace{x_i + e_i, i = 1, 2, ..., n}_{\text{explanatory var. error term}}
$$

Consider two variables X and Y. If there is a functional relationship (e.g.  $Y = f(X)$ ) between these variables it is a deterministic relationship (shown in the following figure (a)). For example, if there is a relationship like  $Y = 2X + 3$ , we observe  $Y = 5$  for  $X = 1$  and  $Y = 3$ for  $X = 0$ . However, in the reality, it is possibe that we can observe  $Y = 4.8$  for  $X = 1$  and  $Y = 3.2$  for  $X = 0$ . Moreover, if we repart the experiment at the same conditions, it is possible that we can observe  $Y = 5.1$  for  $X = 1$  and  $Y = 2.7$  for  $X = 0$ . That is there is a stochastic relationship between these two random variable (see the following figure (b) below). .

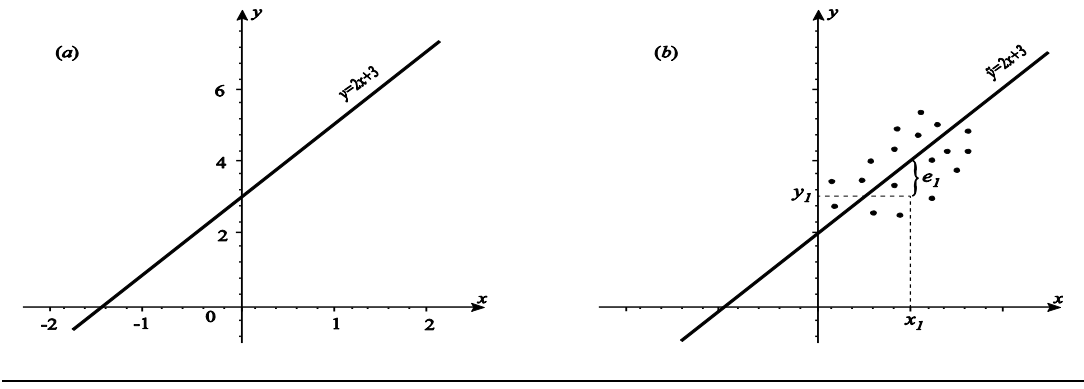

*Figure. Graph of*  $y = 2x + 3$  line

We estimate the parameters  $\alpha$  and  $\beta$  by minimizing error sum of squares. Note that from the regression equation the error term can be written as  $e_i = Y_i - \alpha - \beta x_i$  and therefore error sum of squares can be written as

$$
Q(\alpha, \beta) = \sum_{i=1}^{n} e_i^2 = \sum_{i=1}^{n} (Y_i - \alpha - \beta x_i)^2.
$$
 (2)

In order to minimize this sum of squares, we take the first derivatives and equate to zero. The solutions (say  $\hat{\alpha}$  and  $\hat{\beta}$ ) are either a minimum or a maximum. To make sure that they are minimum we need to look at the second derivatives. If the second derivatives at these solutions are positive then they are minimum (we are not going to look at the second derivatives here and assume that they are minimum). The derivatives are;

$$
\frac{\partial Q(\alpha, \beta)}{\partial \alpha} = -2 \sum_{i=1}^{n} (Y_i - \alpha - \beta x_i) \quad \left\{ \frac{\partial Q(\alpha, \beta)}{\partial \beta} = -2 \sum_{i=1}^{n} x_i (Y_i - \alpha - \beta x_i) \right\} = \begin{bmatrix} 0 \\ 0 \end{bmatrix}
$$

and from these equations we have the following equations:

$$
-2\sum_{i=1}^{n} (Y_i - \alpha - \beta x_i) = 0 \implies \sum_{i=1}^{n} Y_i = \alpha n + \beta \sum_{i=1}^{n} x_i
$$
  

$$
-2\sum_{i=1}^{n} x_i (Y_i - \alpha - \beta x_i) = 0 \implies \sum_{i=1}^{n} x_i Y_i = \alpha \sum_{i=1}^{n} x_i + \beta \sum_{i=1}^{n} x_i^2.
$$

That is, we have the following equations (called NORMAL EQUATIONS):

$$
\sum_{i=1}^{n} Y_i = \alpha n + \beta \sum_{i=1}^{n} x_i
$$
  

$$
\sum_{i=1}^{n} x_i Y_i = \alpha \sum_{i=1}^{n} x_i + \beta \sum_{i=1}^{n} x_i^2
$$
 (3)

Note that these solutions are obtained by minimizing error sum of squares. And therefore these estimators are also known as "*ordinary least square"* (OLS) estimators. Moreover, the estimator  $\hat{\alpha}$  is the "*intercept term*" and  $\hat{\beta}$  is *the "slope*" of the regression equation. The solutions (say  $\hat{\alpha}$  and  $\hat{\beta}$ ) to these equations are

$$
\hat{\beta} = \frac{\sum_{i=1}^{n} (x_i - \overline{x}_n)(Y_i - \overline{Y}_n)}{\sum_{i=1}^{n} (x_i - \overline{x}_n)^2} = \frac{S_{xy}}{S_{xx}} \text{ and } \hat{\alpha} = \overline{Y}_n - \hat{\beta} \, \overline{x}_n
$$

where

$$
\overline{Y}_n = \frac{1}{n} \sum_{i=1}^n Y_i, \quad \overline{x}_n = \frac{1}{n} \sum_{i=1}^n x_i, \quad S_{xx} = \sum_{i=1}^n (x_i - \overline{x}_n)^2 \text{ and } S_{xy} = \sum_{i=1}^n (x_i - \overline{x}_n)(Y_i - \overline{Y}_n)
$$

and since 1  $\sum_{i=1}^{n} (x_i - \overline{x}_n) = 0$  $i - \lambda_n$ *i*  $x_i - \overline{x}$ =  $\sum_{i=1}^{n} (x_i - \overline{x}_n) = 0$  the sum in the denominator in  $\hat{\beta}$  can be written as

$$
\sum_{i=1}^n (x_i - \overline{x}_n)(Y_i - \overline{Y}_n) = \sum_{i=1}^n (x_i - \overline{x}_n)Y_i.
$$

and therefore the estimator of  $\beta$  can be written as

$$
\hat{\beta} = \frac{S_{xy}}{S_{xx}} = \frac{\sum_{i=1}^{n} (x_i - \overline{x}_n)(Y_i - \overline{Y}_n)}{\sum_{i=1}^{n} (x_i - \overline{x}_n)^2} = \frac{\sum_{i=1}^{n} (x_i - \overline{x}_n)Y_i}{S_{xx}} = \sum_{i=1}^{n} \left( \frac{(x_i - \overline{x}_n)}{S_{xx}} \right) Y_i = \sum_{i=1}^{n} w_i Y_i.
$$

That is,  $\hat{\beta}$  is a linear combination of  $Y_i$ 's. Similarly, the estimator of  $\alpha$  is also linear mbination of  $Y_i$ 's because<br>  $\hat{\alpha} = \overline{Y}_n - \hat{\beta} \overline{X}_n = \frac{1}{n} \sum_{i=1}^n Y_i - \overline{X}_n \sum_{i=1}^n w_i Y_i = \sum_{i=1}^n \left( \frac{1}{n} - \overline{$ combination of  $Y_i$ 's because

bination of 
$$
Y_i
$$
's because  
\n
$$
\hat{\alpha} = \overline{Y}_n - \hat{\beta}\overline{X}_n = \frac{1}{n} \sum_{i=1}^n Y_i - \overline{X}_n \sum_{i=1}^n w_i Y_i = \sum_{i=1}^n \left(\frac{1}{n} - \overline{X}_n w_i\right) Y_i = \sum_{i=1}^n \left(\frac{1}{n} - \frac{\overline{X}_n (x_i - \overline{X}_n)}{S_{xx}}\right) Y_i = \sum_{i=1}^n s_i Y_i.
$$

That is, the OLS estimators of  $\alpha$  and  $\beta$  are linear combinations of  $Y_i$ 's. In other words, they are linear in  $Y_i$ 's.

In a summary,

$$
\hat{\beta} = \sum_{i=1}^{n} w_i Y_i \qquad w_i = \frac{(x_i - \overline{x}_n)}{\sum_{j=1}^{n} (x_j - \overline{x}_n)^2} = \frac{(x_i - \overline{x}_n)}{S_{xx}}
$$
\n
$$
\hat{\alpha} = \sum_{i=1}^{n} s_i Y_i \qquad S_i = \frac{1}{n} - \frac{\overline{x}_n (x_i - \overline{x}_n)}{\sum_{j=1}^{n} (x_j - \overline{x}_n)^2} = \frac{1}{n} - \frac{\overline{x}_n (x_i - \overline{x}_n)}{S_{xx}}.
$$

*Notes*:

a) Notes on the linear estimator of 1 ˆ *n i i i*  $\beta = \sum_{i=1}^N w_i Y_i$  $= \sum$ 

• 
$$
\sum_{i=1}^{n} w_i = \frac{1}{S_{xx}} \sum_{i=1}^{n} (x_i - \overline{x}_n) = 0
$$

• 
$$
\sum_{i=1}^{n} w_i^2 = \frac{1}{S_{xx}^2} \sum_{i=1}^{n} (x_i - \overline{x}_n)^2 = \frac{S_{xx}}{S_{xx}^2} = \frac{1}{S_{xx}} = \frac{1}{\sum_{i=1}^{n} (x_i - \overline{x}_n)^2}
$$

$$
\sum_{i=1}^{n} x_i w_i = \frac{1}{S_{xx}} \sum_{i=1}^{n} x_i (x_i - \overline{x}_n) = \frac{1}{S_{xx}} \sum_{i=1}^{n} (x_i - \overline{x}_n + \overline{x}_n)(x_i - \overline{x}_n)
$$

$$
= \frac{1}{S_{xx}} \sum_{i=1}^{n} (x_i - \overline{x}_n)^2 + \frac{\overline{x}_n}{S_{xx}} \sum_{i=1}^{n} (x_i - \overline{x}_n) = \frac{1}{S_{xx}} \sum_{i=1}^{n} (x_i - \overline{x}_n)^2 = \frac{S_{xx}}{S_{xx}} = 1
$$

*AND*

b) T Notes on the linear estimator of  $\hat{\alpha} = \overline{Y}_n - \hat{\beta} \overline{X}_n$ 

• 
$$
\sum_{i=1}^{n} s_i = \sum_{i=1}^{n} \left( \frac{1}{n} - \frac{\overline{x}_n (x_i - \overline{x}_n)}{S_{xx}} \right) = 1 - \frac{\overline{x}_n}{S_{xx}} \sum_{i=1}^{n} (x_i - \overline{x}_n) = 1
$$

$$
\sum_{i=1}^{n} s_i^2 = \sum_{i=1}^{n} \left( \frac{1}{n} - \frac{\overline{x}_n (x_i - \overline{x}_n)}{S_{xx}} \right)^2 = \sum_{i=1}^{n} \left( \frac{1}{n^2} - \frac{\overline{x}_n^2 (x_i - \overline{x}_n)^2}{S_{xx}^2} - \frac{2\overline{x}_n (x_i - \overline{x}_n)}{S_{xx}} \right)
$$
  
\n
$$
= \sum_{i=1}^{n} \frac{1}{n^2} + \frac{\overline{x}_n^2}{S_{xx}^2} \sum_{i=1}^{n} (x_i - \overline{x}_n)^2 - \frac{2\overline{x}_n}{S_{xx}} \sum_{i=1}^{n} (x_i - \overline{x}_n) = \sum_{i=1}^{n} \frac{1}{n^2} + \frac{\overline{x}_n^2 S_{xx}}{S_{xx}^2} = \frac{1}{n} + \frac{\overline{x}_n^2}{S_{xx}}
$$
  
\n
$$
= \frac{1}{n} + \frac{\overline{x}_n^2}{\sum_{i=1}^{n} (x_i - \overline{x}_n)^2}
$$

$$
\sum_{i=1}^{n} x_i s_i = \sum_{i=1}^{n} x_i \left( \frac{1}{n} - \frac{\overline{x}_n (x_i - \overline{x}_n)}{S_{xx}} \right) = \frac{1}{n} \sum_{i=1}^{n} x_i - \frac{\overline{x}_n}{S_{xx}} \sum_{i=1}^{n} x_i (x_i - \overline{x}_n)
$$
\n
$$
= \overline{x}_n - \frac{\overline{x}_n}{S_{xx}} \sum_{i=1}^{n} (x_i - \overline{x}_n + \overline{x}_n)(x_i - \overline{x}_n) = \overline{x}_n - \frac{\overline{x}_n}{S_{xx}} \sum_{i=1}^{n} (x_i - \overline{x}_n)^2 + \frac{\overline{x}_n}{S_{xx}} \sum_{i=1}^{n} (x_i - \overline{x}_n)
$$
\n
$$
= \overline{x}_n - \frac{\overline{x}_n S_{xx}}{S_{xx}} = \overline{x}_n - \overline{x}_n = 0.
$$

## **Statistical Properties of OLS Estimators**:

**a**) The OLS estimator of  $\beta$ 

$$
\hat{\beta} = \frac{\sum_{i=1}^{n} (x_i - \overline{x}_n)(Y_i - \overline{Y}_n)}{\sum_{i=1}^{n} (x_i - \overline{x}_n)^2} = \frac{S_{xy}}{S_{xx}} = \frac{\sum_{i=1}^{n} (x_i - \overline{x}_n)(Y_i - \overline{Y}_n)}{\sum_{i=1}^{n} (x_i - \overline{x}_n)^2} = \sum_{i=1}^{n} w_i Y_i
$$

•  $\hat{\beta}$  is an unbiased estimator of  $\beta$  because

• 
$$
\hat{\beta}
$$
 is an unbiased estimator of  $\beta$  because  
\n
$$
E(\hat{\beta}) = \sum_{i=1}^{n} w_i E(Y_i) = \sum_{i=1}^{n} w_i (\alpha + \beta x_i) = \alpha \sum_{i=1}^{n} w_i + \beta \sum_{i=1}^{n} x_i w_i = 0 + \beta (1) = \beta.
$$
\n•  $Var(\hat{\beta}) = \frac{\sigma^2}{\sum_{i=1}^{n} (x_i - \overline{x}_n)^2} = \frac{\sigma^2}{S_{xx}}$  because  
\n
$$
Var(\hat{\beta}) = Var\left(\sum_{i=1}^{n} w_i Y_i\right) = \sum_{i=1}^{n} w_i^2 Var(Y_i) = \sigma^2 \sum_{i=1}^{n} w_i^2 = \frac{\sigma^2}{\sum_{i=1}^{n} (x_i - \overline{x}_n)^2} = \frac{\sigma^2}{S_{xx}}.
$$

- If  $e_i$ 's are normally distributed random variables  $(e_i \sim i.i.d N(0, \sigma^2))$  then  $Y_i$ 's are independent and normally distributed random variables and therefore any linear combinations or independent normally distributed random variables is also normally distributed. Therefore,  $\hat{\beta} \sim N(\beta, \sigma^2 / S_{xx})$ .
- **b**) The OLS estimator of  $\alpha$

$$
\hat{\alpha} = \overline{Y}_n - \hat{\beta}\,\overline{X}_n = \sum_{i=1}^n \left(\frac{1}{n} - \frac{\overline{X}_n(x_i - \overline{X}_n)}{S_{xx}}\right) Y_i = \sum_{i=1}^n S_i Y_i
$$

•  $\hat{\alpha}$  is an unbiased estimator of  $\alpha$  because

 $\bullet$ 

$$
E(\hat{\alpha}) = \sum_{i=1}^{n} s_i E(Y_i) = \sum_{i=1}^{n} s_i (\alpha + \beta x_i) = \alpha \sum_{i=1}^{n} s_i + \beta \sum_{i=1}^{n} x_i s_i = \alpha + \beta(0) = \alpha.
$$
  

$$
Var(\hat{\alpha}) = \sigma^2 \left[ \frac{1}{n} + \frac{\overline{x}_n^2}{S_{xx}} \right]
$$
 because

$$
Var(\hat{\alpha}) = \sum_{i=1}^{n} s_i^2 Var(Y_i) = \sigma^2 \sum_{i=1}^{n} s_i^2 = \sigma^2 \left[ \frac{1}{n} + \frac{\overline{x}_n^2}{S_{xx}} \right].
$$

• If  $e_i$ 's are normally distributed random variables  $(e_i \sim i.i.d N(0, \sigma^2))$  then  $Y_i$ 's are independent and normally distributed random variables and therefore any linear combinations or independent normally distributed random variables is also normally distributed. Therefore,  $\hat{\alpha} \sim N(\alpha, Var(\hat{\alpha}))$ .

**Note (IMPORTANT)**: As we have shown above, the OLS estimators of  $\alpha$  and  $\beta$  are unbiased and linear combinations of  $Y_i$ 's. It is possible that we can find many linear and unbiased estimators. However, these OLS estimators have the smallest variance among all linear and unbiased estimators of  $\alpha$  and  $\beta$ . That is, the OLS estimators  $\hat{\alpha}$  and  $\hat{\beta}$  are the Best **Linear Unbiased Estimators (BLUE) of**  $\alpha$  **and**  $\beta$ **.** 

The value of OLS estimator of  $\beta$  can also be written as

$$
\hat{\beta} = \frac{\sum_{i=1}^{n} (x_i - \overline{x}_n)(y_i - \overline{y}_n)}{\sum_{i=1}^{n} (x_i - \overline{x}_n)^2} = \frac{\sum_{i=1}^{n} x_i y_i - n \overline{x}_n \overline{y}_n}{\sum_{i=1}^{n} x_i^2 - n \overline{x}_n^2}
$$

After we calculate the values of the OLS estimaor, we write the "*fitted regression line"* as

$$
\hat{y}_i = \hat{\alpha} + \hat{\beta} x_i, \ i = 1, 2, ..., n
$$
\n(4)

.

and the "*residuals*" are calculated as  $\hat{e}_i = y_i - \hat{y}_i$ ,  $i = 1, 2, ..., n$ .

**Example**: Assume that the following data is appropriate for a simple linear regression. That is, we have only 5 observations.

$$
X = x \t -1 \t 0 \t 1 \t 2 \t 3
$$
  
 
$$
Y = y \t 5 \t 8 \t 12 \t 15 \t 20
$$

The scatter plot and some of calculated values are given below.

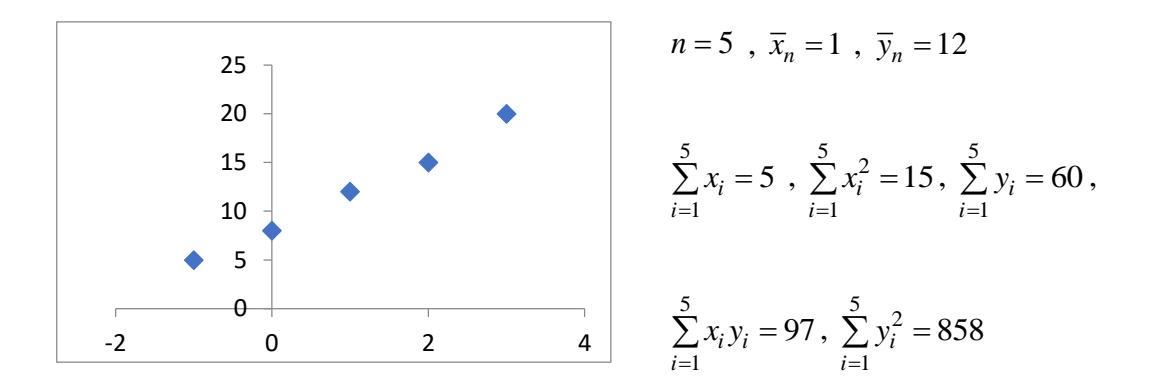

Now, we can calculate the values of the OLS estimators  $\hat{\alpha}$  and  $\hat{\beta}$  as

$$
\hat{\beta} = \frac{\sum_{i=1}^{n} x_i y_i - n \overline{x}_n \overline{y}_n}{\sum_{i=1}^{n} x_i^2 - n \overline{x}_n^2} = \frac{97 - 5(1)(12)}{15 - 5(1)^2} = \frac{37}{10} = 3.7
$$

and

$$
\hat{\alpha} = \overline{y}_n - \hat{\beta}\,\overline{x}_n = 12 - (3.7)(1) = 8.3
$$

and thus the fitted regression line is

$$
\hat{Y}_i = \hat{\alpha} + \hat{\beta} x_i = 8.3 + 3.7 x_i
$$
,  $i = 1, 2, ..., n$ 

and the residuals are  $\hat{e}_i = y_i - \hat{y}_i$ ,  $i = 1, 2, ..., n$ . The calculated fitted values (or predicted values) and the residuals are calculated and given below.

$$
\hat{y}_1 = 8.3 + 3.7x_1 = \hat{y}_1 = 8.3 + 3.7(-1) = 4.6
$$
  
\n
$$
\hat{y}_2 = 8.3 + 3.7x_2 = \hat{y}_1 = 8.3 + 3.7(0) = 8.3
$$
  
\n
$$
\hat{y}_3 = 8.3 + 3.7x_3 = \hat{y}_1 = 8.3 + 3.7(1) = 12.0
$$
  
\n
$$
\hat{y}_4 = 8.3 + 3.7x_4 = \hat{y}_1 = 8.3 + 3.7(2) = 15.7
$$
  
\n
$$
\hat{y}_5 = 8.3 + 3.7x_5 = \hat{y}_1 = 8.3 + 3.7(3) = 19.4
$$
  
\n
$$
\hat{e}_3 = y_3 - \hat{y}_3 = 12 - 12 = 0.0
$$
  
\n
$$
\hat{e}_4 = y_4 - \hat{y}_4 = 17 - 17.7 = -0.7
$$
  
\n
$$
\hat{y}_5 = 8.3 + 3.7x_5 = \hat{y}_1 = 8.3 + 3.7(3) = 19.4
$$
  
\n
$$
\hat{e}_5 = y_5 - \hat{y}_5 = 20 - 19.4 = 0.6
$$

Predicted values and the residuals

We put all the observed, predicted and the residuals in the following table:

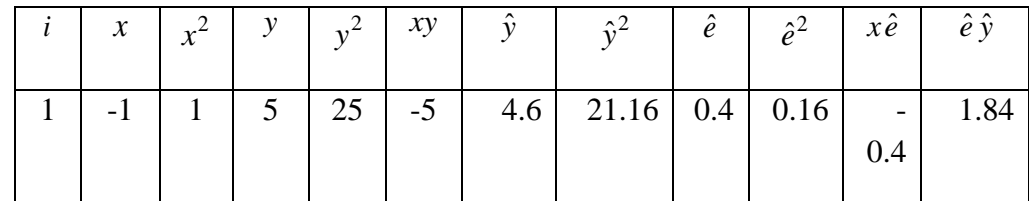

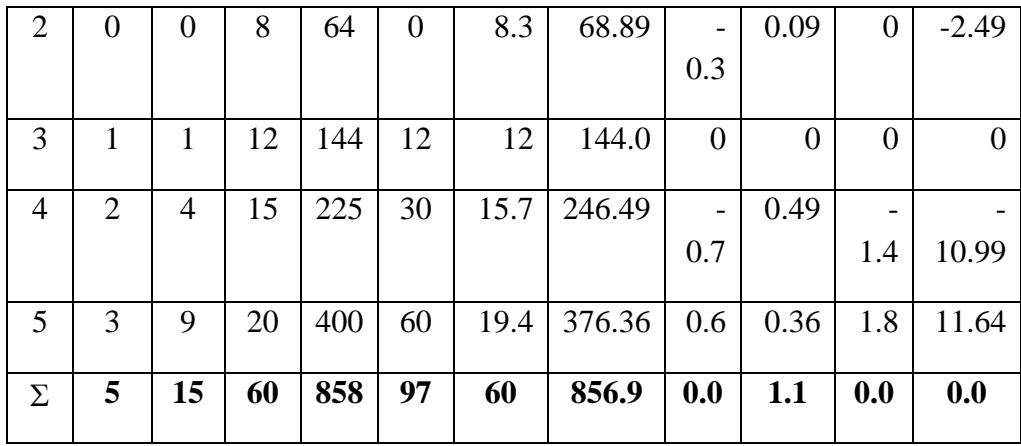

When we check the table, we have the folloing interesting results:

$$
\sum_{i=1}^n y_i = \sum_{i=1}^n \hat{y}_i , \qquad \sum_{i=1}^n \hat{e}_i = 0 , \qquad \sum_{i=1}^n x_i \hat{e}_i = 0 , \qquad \sum_{i=1}^n \hat{y}_i \hat{e}_i = 0 , \qquad \sum_{i=1}^n y_i^2 = \sum_{i=1}^n \hat{y}_i^2 + \sum_{i=1}^n \hat{e}_i^2 .
$$

Actually, for any regression equation including an intercept term, the above equalities are always valid. That's why we use the residual plots in order to check the assumptions. However, the the regression equatio ndoes not include and intercept term ( $\alpha = 0$ ) the above equalities may not satisfy (e.g. the sum of the residual may not be zero, etc.) . In the following, we show that the above equalities are actually true in general.

Consider the simple linear regression line given in (1) and the normal equations given in (3). The simple linear regression equation

$$
Y_i = \alpha + \beta x_i + e_i
$$
,  $i = 1, 2, ..., n$ 

and the normal equations

$$
\sum_{i=1}^{n} Y_{i} = \hat{\alpha} n + \hat{\beta} \sum_{i=1}^{n} x_{i} , \quad \sum_{i=1}^{n} x_{i} Y_{i} = \hat{\alpha} \sum_{i=1}^{n} x_{i} + \hat{\beta} \sum_{i=1}^{n} x_{i}^{2}.
$$
  
\n• 
$$
\sum_{i=1}^{n} \hat{e}_{i} = \sum_{i=1}^{n} (y_{i} - \hat{y}_{i}) = \sum_{i=1}^{n} (y_{i} - \hat{\alpha} - \hat{\beta} x_{i}) = \sum_{i=1}^{n} y_{i} - \left[ n\hat{\alpha} + \hat{\beta} \sum_{i=1}^{n} x_{i} \right] = \sum_{i=1}^{n} y_{i} - \sum_{i=1}^{n} y_{i} = 0
$$
  
\n• 
$$
0 = \sum_{i=1}^{n} \hat{e}_{i} = \sum_{i=1}^{n} (y_{i} - \hat{y}_{i}) = \sum_{i=1}^{n} y_{i} - \sum_{i=1}^{n} \hat{y}_{i} \implies \sum_{i=1}^{n} y_{i} = \sum_{i=1}^{n} \hat{y}_{i}
$$
  
\n
$$
\sum_{i=1}^{n} x_{i} \hat{e}_{i} = \sum_{i=1}^{n} x_{i} (y_{i} - \hat{y}_{i}) = \sum_{i=1}^{n} (x_{i} y_{i} - \hat{\alpha} x_{i} - \hat{\beta} x_{i}^{2})
$$
  
\n
$$
= \sum_{i=1}^{n} x_{i} y_{i} - \left[ \hat{\alpha} \sum_{i=1}^{n} x_{i} + \hat{\beta} \sum_{i=1}^{n} x_{i}^{2} \right] = \sum_{i=1}^{n} x_{i} y_{i} - \sum_{i=1}^{n} x_{i} y_{i} = 0
$$
  
\n• 
$$
\sum_{i=1}^{n} \hat{y}_{i} \hat{e}_{i} = \sum_{i=1}^{n} \hat{e}_{i} (\hat{\alpha} + \hat{\beta} x_{i}) = \hat{\alpha} \sum_{i=1}^{n} \hat{e}_{i} + \hat{\beta} \sum_{i=1}^{n} x_{i} \hat{e}_{i} = 0 + 0 = 0.
$$

**ANOVA Table**: From the above example, we have also observe that

$$
\sum_{i=1}^{n} y_i^2 = \sum_{i=1}^{n} \hat{y}_i^2 + \sum_{i=1}^{n} \hat{e}_i^2 \text{ and } \sum_{i=1}^{n} y_i = \sum_{i=1}^{n} \hat{y}_i.
$$

The second equality also implies that  $\bar{y}_n = \hat{y}_n$ . Using these equalities, we define the folloing sum of sqaures

$$
SST = \sum_{i=1}^{n} (y_i - \overline{y}_n)^2 = \sum_{i=1}^{n} y_i^2 - n\overline{y}_n^2 \quad , \quad SSR = \sum_{i=1}^{n} (\hat{y}_i - \overline{y}_n)^2 = \sum_{i=1}^{n} \hat{y}_i^2 - n\overline{y}_n^2 \text{ and } SSE = \sum_{i=1}^{n} \hat{e}_i^2.
$$

Here, *SST* stands for "*total sum of squares*", *SSR* stands for "*regression sum of squares*" and *SSE* for "*error sum of squares*". Now, we are ready to construct the ANOVA table. In the following,

*d f*. is the "*number of degrees of freedom"*, *SoV is "source of variation"*, *MS* is the "*mean squares*" and  $F$  is the "value of  $F$  statistic". The values  $MS$ 's are calculated by the corresponding *SS* 's divided by its degrees of freedoms and the value of *F* statistic is the ration of *MSR* and *MSE* (mean square regression devided by mean square errors)

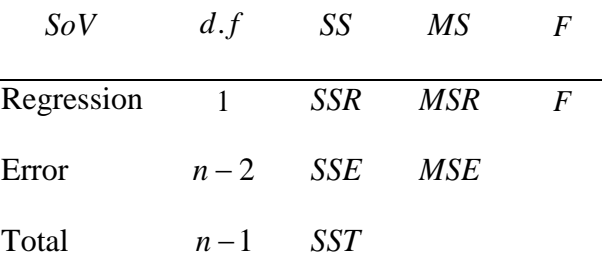

**Example**: Consider the previous example. We have calculated from the table above ( $n = 5$ ) ) as

$$
\sum_{i=1}^{n} y_i = 60 \ , \quad \sum_{i=1}^{n} y_i^2 = 858 \ , \sum_{i=1}^{n} \hat{y}_i^2 = 856.9 \text{ and } \sum_{i=1}^{n} e_i^2 = 1.1 \ .
$$

Therefore,

.

$$
SST = \sum_{i=1}^{n} (y_i - \overline{y}_n)^2 = \sum_{i=1}^{n} y_i^2 - n\overline{y}_n^2 = 858 - 5(12)^2 = 858 - 5(144) = 138
$$
  
\n
$$
SSR = \sum_{i=1}^{n} (\hat{y}_i - \overline{y}_n)^2 = \sum_{i=1}^{n} \hat{y}_i^2 - n\overline{y}_n^2 = 856.9 - 5(12)^2 = 856.9 - 5(144) = 136.9
$$
 and  $\sum_{i=1}^{n} e_i^2 = 1.1$ 

Thus the ANOVA table is constructed as follows.

$$
SoV \t d.f \t S S \t MS \t F
$$

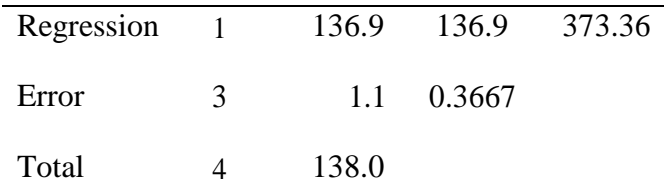

From the ANOVA table, the value of *MSE* is an unbiased estimate of  $\sigma^2(E(MSE) = \sigma^2)$ and the ratio

$$
R^2 = \frac{SSR}{SST} \tag{5}
$$

is the percentage of the variability explained by the model. That is, the percentage of the variability in the dependent variable Y explained by the explanatory variable  $x$ . The larger value of  $R^2$  indicates that a better model (x's explain Y's better). In the above example, the OLS estimate of  $\sigma^2$  is  $\hat{\sigma}^2 = MSE = 0.3667$  and

$$
R^2 = \frac{MSR}{MSE} = \frac{136.9}{138} \approx 0.992
$$

which means that more than 99% of all variability in *Y* 's are explained by the model (or the explanatory variable *x* ).

**Example**: Assume that the folloowing data set is appropriate for a simple linear regression equation.

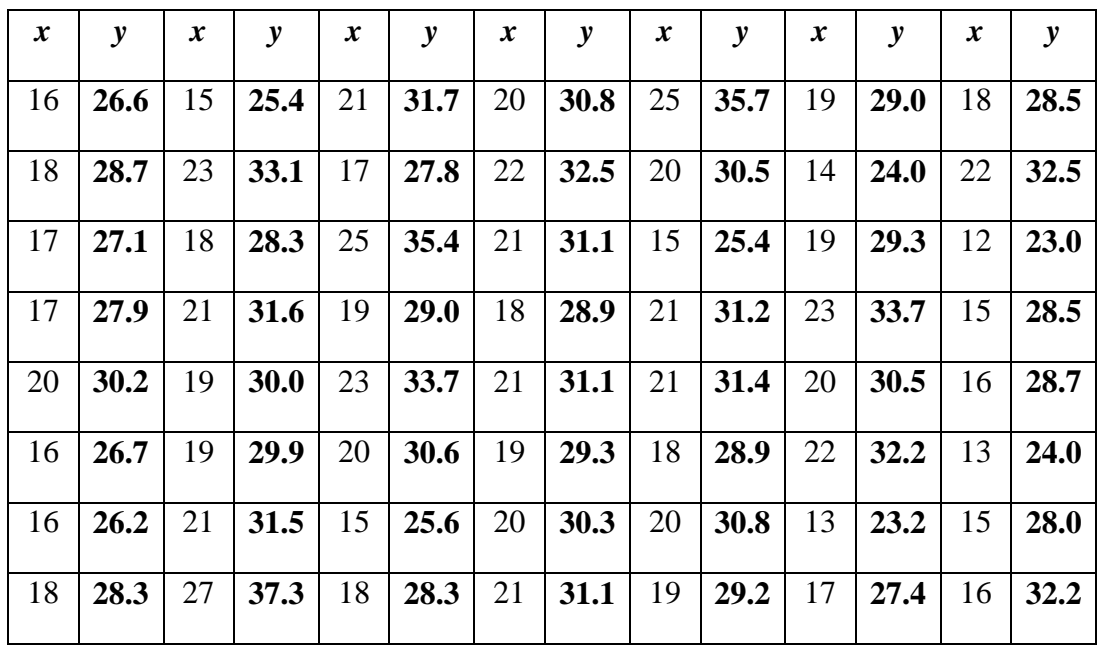

For this data set, we assume that a simple linear regression equation is appropriate. That is, we have

In order to calculate the values of the OLS estimators, some of the calculated values are given below:

56 1  $i = 1054$ *i x* Ξ.  $\sum_{i=1}^{56} x_i = 1054,$   $\sum_{i=1}^{56} x_i^2$ 1  $i<sub>i</sub><sup>2</sup> = 20380$ *i x* =  $\sum_{i=1}^{56} x_i^2 = 20380,$   $\sum_{i=1}^{56} (x_i - \overline{x}_n)^2$ 1  $(x_i - \bar{x}_n)^2 = 542.214286$ *i*  $x_i - x$ Ξ  $\sum (x_i - \overline{x}_n)^2 = 542.214286$ ,  $\overline{x}_n = 18.824286$ 56 1  $i = 1653.8$ *i*  $\sum_{i=1}^{n}$  $\sum_{i=1}^{56} y_i = 1653.8$ ,  $\bar{y}_n = 29.5321429$ ,  $\sum_{i=1}^{56}$ 1  $x_i y_i = 31618.6$ *i*  $\sum_{i=1}^{n} x_i y_i$  $\sum x_i y_i = 31618.6$ .

Therefore (by considering the roundig errors) we have

$$
\hat{\beta} = \frac{\sum_{i=1}^{T} x_i y_i - n \overline{x}_n \overline{y}_n}{\sum_{i=1}^{n} x_i^2 - n \overline{x}_n^2} = \frac{31618.6 - 56(18.82143)(29.53214)}{542.21} = \frac{491.722}{542.214} \approx 0.90688
$$

and

*n*

 $\hat{\alpha} = \overline{y}_n - \hat{\beta} \overline{x}_n = 29.532149 - (0.90688)(18.8214286) \approx 12.46343$ and therefore the fitted regression line is,

 $\hat{Y}_i = 12.46 + 0.907 x_i, i = 1, 2, \dots, 56$ .

The plot of the observed values (with "stars") and the fitted regression line (the straight line) is given in the following figure.

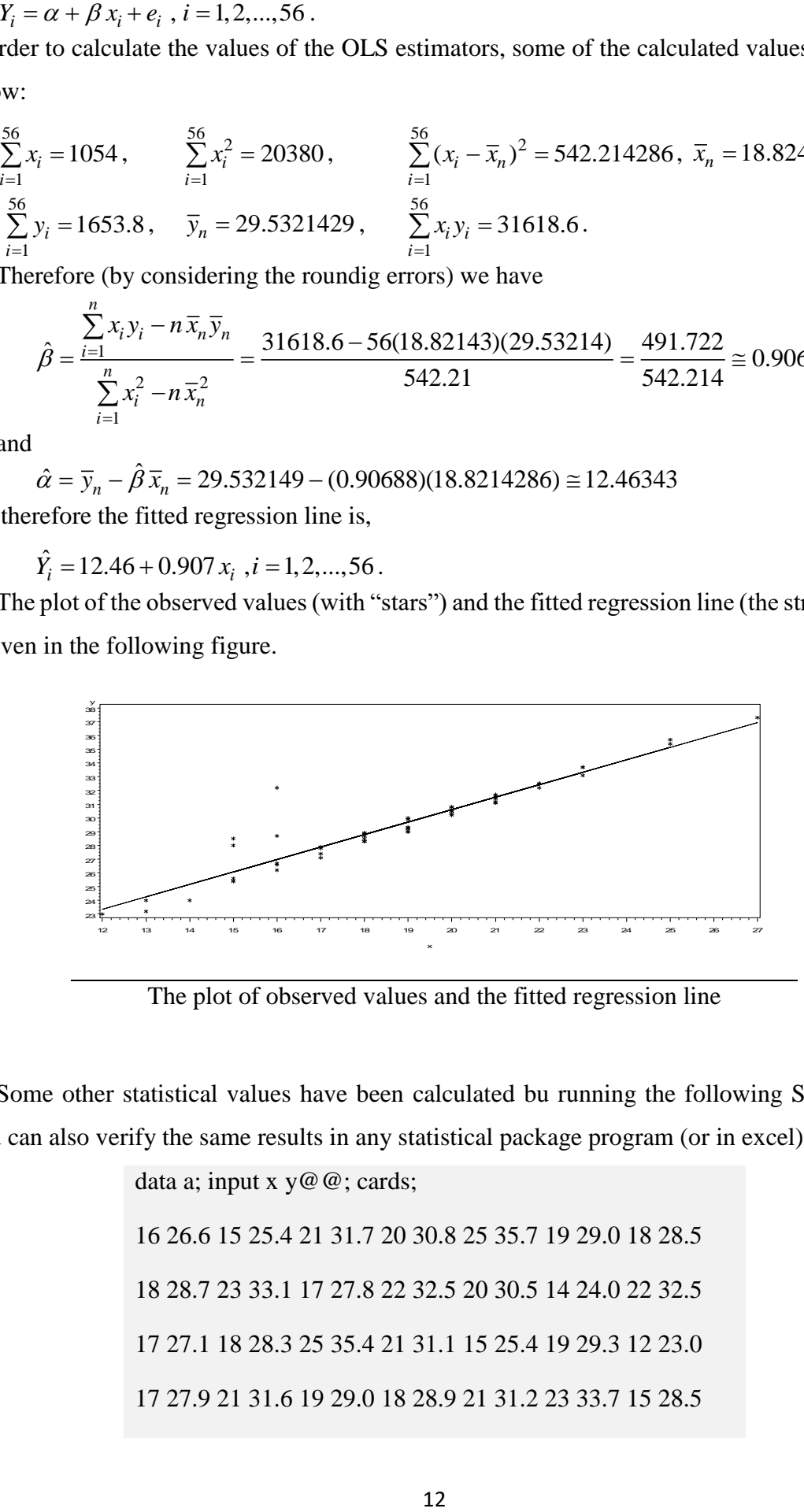

The plot of observed values and the fitted regression line

Some other statistical values have been calculated bu running the following SAS codes. You can also verify the same results in any statistical package program (or in excel).

> data a; input x  $y@@$ ; cards; 16 26.6 15 25.4 21 31.7 20 30.8 25 35.7 19 29.0 18 28.5 18 28.7 23 33.1 17 27.8 22 32.5 20 30.5 14 24.0 22 32.5 17 27.1 18 28.3 25 35.4 21 31.1 15 25.4 19 29.3 12 23.0 17 27.9 21 31.6 19 29.0 18 28.9 21 31.2 23 33.7 15 28.5

20 30.2 19 30.0 23 33.7 21 31.1 21 31.4 20 30.5 16 28.7 16 26.7 19 29.9 20 30.6 19 29.3 18 28.9 22 32.2 13 24.0 16 26.2 21 31.5 15 25.6 20 30.3 20 30.8 13 23.2 15 28.0 18 28.3 27 37.3 18 28.3 21 31.1 19 29.2 17 27.4 16 32.2 ; proc reg; model y=x; output out=out predicted=yhat residual=resid; proc print data=out; var x y yhat resid; run;

## SAS Codes to analyze the data

The output of the above SAS codes is given below. When we investigate the output, we observe that almost 90% of all variability in the dependent variable is explained by the model ( *x* 's). The parameter estimates are almost the same as we calculated above (rounding error). later, we are going to use the same data to make some statistical inferences about the parameters (hypothesis testing and confidence intervals). In the following, we also printed out the predicted values and the residuals obtained from the model.

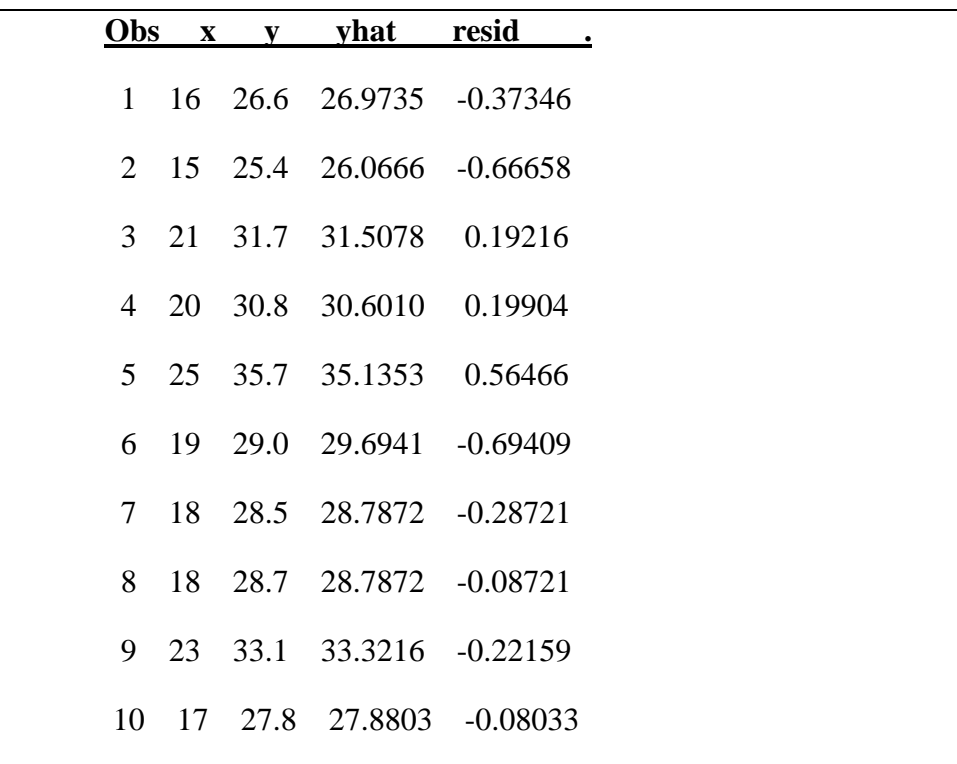

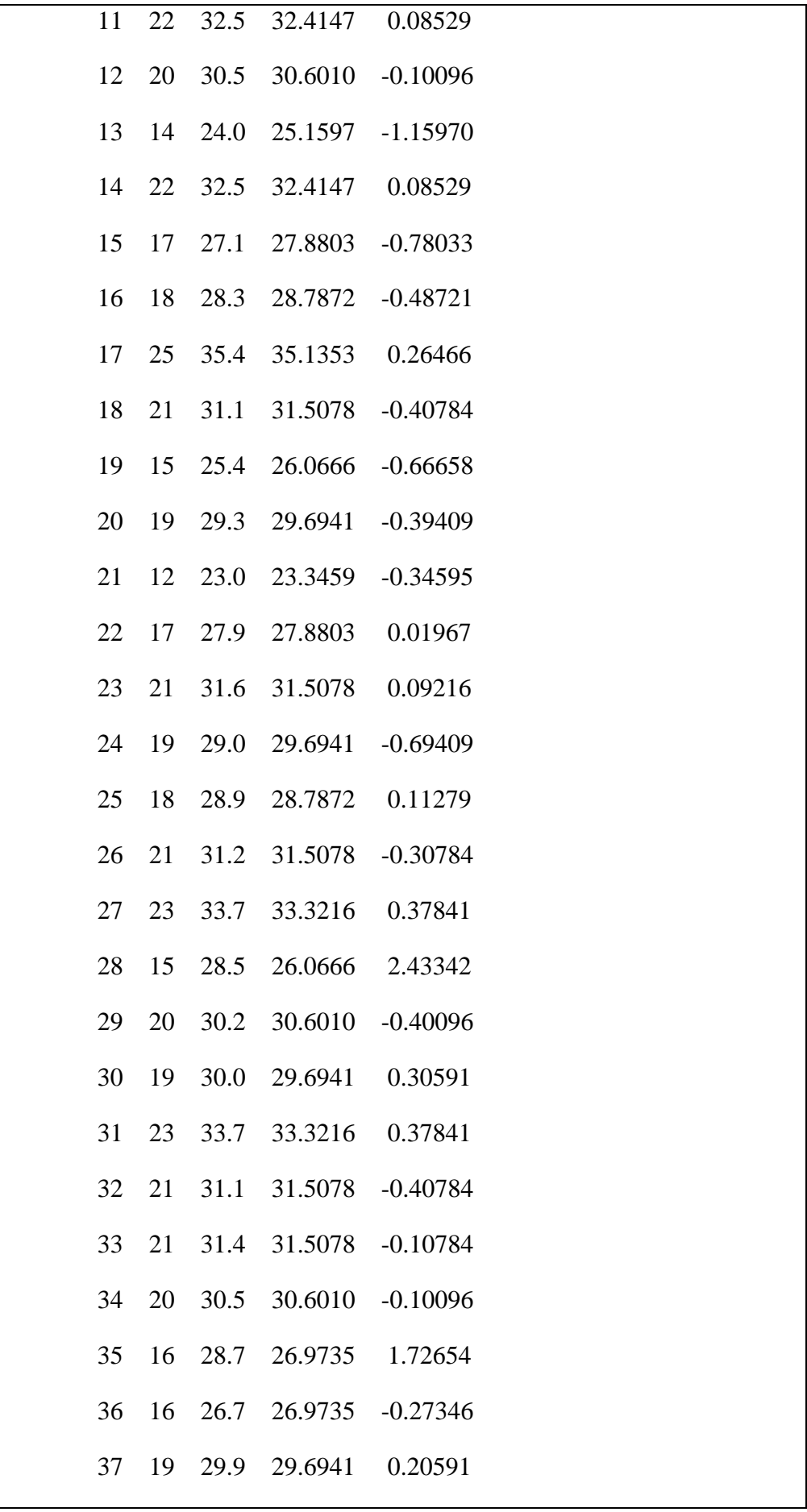

|                                                       | 38 | 20 | 30.6 | 30.6010               | $-0.00096$       |  |  |  |  |
|-------------------------------------------------------|----|----|------|-----------------------|------------------|--|--|--|--|
|                                                       |    |    |      |                       |                  |  |  |  |  |
|                                                       | 39 | 19 | 29.3 | 29.6941               | $-0.39409$       |  |  |  |  |
|                                                       | 40 | 18 | 28.9 |                       | 28.7872 0.11279  |  |  |  |  |
|                                                       | 41 | 22 | 32.2 |                       | 32.4147 -0.21471 |  |  |  |  |
|                                                       | 42 | 13 | 24.0 | 24.2528 -0.25283      |                  |  |  |  |  |
|                                                       | 43 | 16 | 26.2 | 26.9735 -0.77346      |                  |  |  |  |  |
|                                                       | 44 | 21 | 31.5 |                       | 31.5078 -0.00784 |  |  |  |  |
|                                                       | 45 | 15 | 25.6 |                       | 26.0666 -0.46658 |  |  |  |  |
|                                                       | 46 | 20 | 30.3 | 30.6010               | $-0.30096$       |  |  |  |  |
|                                                       | 47 | 20 | 30.8 | 30.6010               | 0.19904          |  |  |  |  |
|                                                       | 48 | 13 |      | 23.2 24.2528 -1.05283 |                  |  |  |  |  |
|                                                       | 49 | 15 | 28.0 | 26.0666 1.93342       |                  |  |  |  |  |
|                                                       | 50 | 18 | 28.3 | 28.7872 -0.48721      |                  |  |  |  |  |
|                                                       | 51 | 27 | 37.3 |                       | 36.9491 0.35090  |  |  |  |  |
|                                                       | 52 | 18 | 28.3 |                       | 28.7872 -0.48721 |  |  |  |  |
|                                                       | 53 | 21 | 31.1 |                       | 31.5078 -0.40784 |  |  |  |  |
|                                                       | 54 | 19 |      | 29.2 29.6941 -0.49409 |                  |  |  |  |  |
|                                                       | 55 | 17 |      | 27.4 27.8803 -0.48033 |                  |  |  |  |  |
|                                                       | 56 | 16 | 32.2 | 26.9735               | 5.22654          |  |  |  |  |
| The data, observed and predicted values and residuals |    |    |      |                       |                  |  |  |  |  |
|                                                       |    |    |      |                       |                  |  |  |  |  |

the parameter estimates and the results of regression analysis of dependent variable *Y* on the explanatory (independent variable) variable *x* is given below.

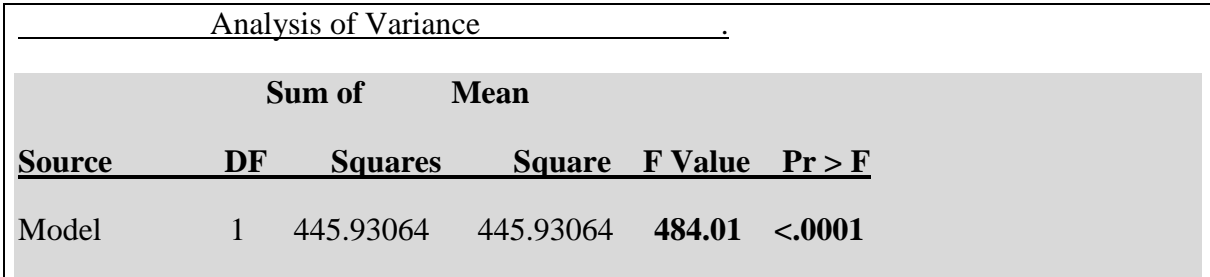

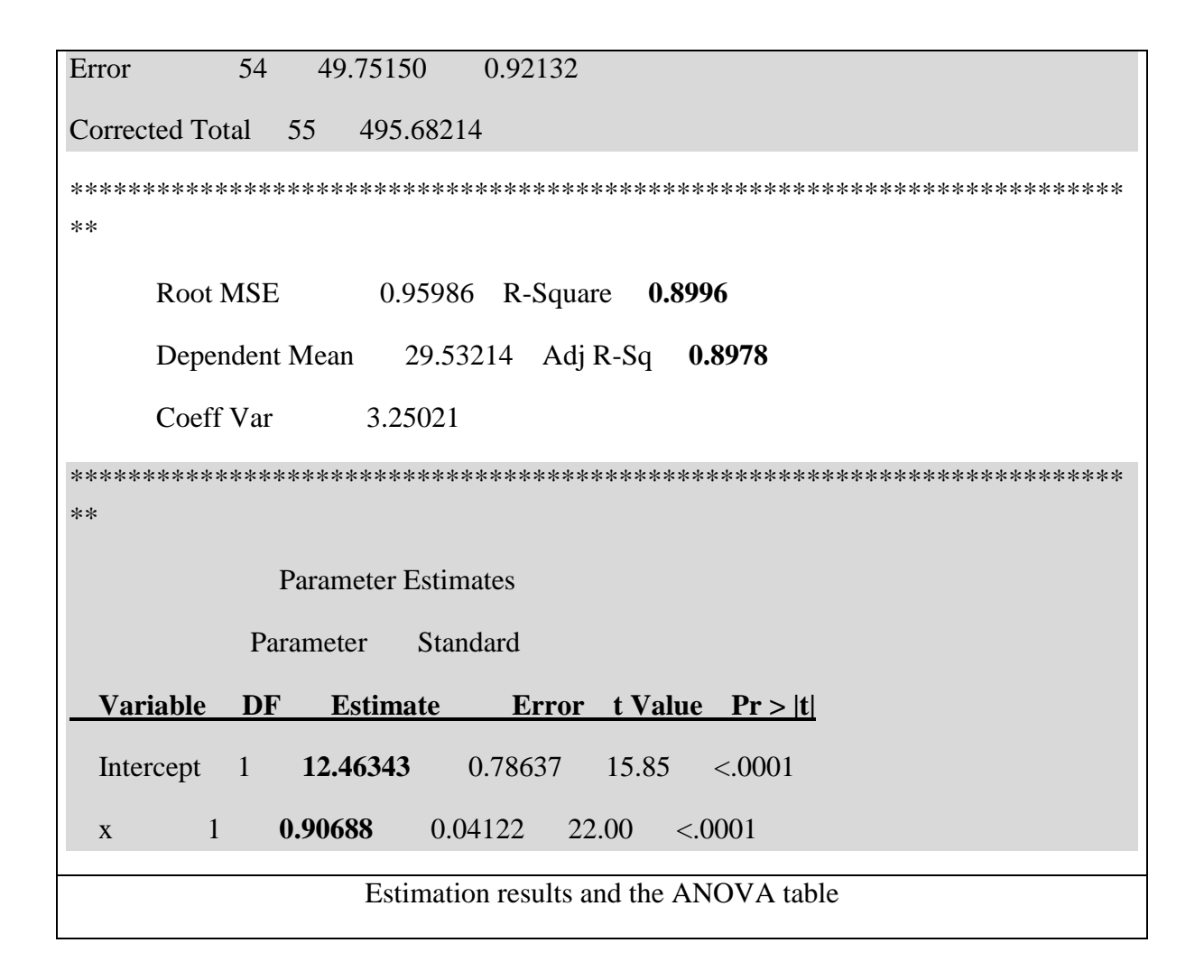

## **Statistical Inference on the Regression Parameters**:

Consider the following simple linear regression equation given in (1)

 $Y_i = \alpha + \beta x_i + e_i, i = 1, 2, ..., n$ .

Here,  $\alpha$  and  $\beta$  are the parameters to be estimated. We estimated these parameters (OLS) as

$$
\hat{\beta} = \frac{\sum_{i=1}^{n} (x_i - \overline{x}_n)(Y_i - \overline{Y}_n)}{\sum_{i=1}^{n} (x_i - \overline{x}_n)^2} = \frac{S_{xy}}{S_{xx}} \text{ and } \hat{\alpha} = \overline{Y}_n - \hat{\beta} \overline{x}_n
$$

and we calculeted their means and the variances as

$$
E(\hat{\beta}) = \beta
$$
,  $E(\hat{\alpha}) = \alpha$ ,  $Var(\hat{\beta}) = \frac{\sigma^2}{S_{xx}}$  and  $Var(\hat{\alpha}) = \sigma^2 \left[ \frac{1}{n} + \frac{\overline{x}_n^2}{S_{xx}} \right]$ .

When we assume the normality of the error terms, the OLS estimators  $\hat{\alpha}$  and  $\hat{\beta}$  are also normally distributed random variables (because they are linear combinations of independent normally distributed random variables), namely

$$
\hat{\beta} \sim N(\beta, Var(\hat{\beta}))
$$
 and  $\hat{\alpha} \sim N(\alpha, Var(\hat{\alpha}))$ .

These distributional properties imply that

$$
\frac{\beta - \beta}{\sqrt{Var(\hat{\beta})}} \sim N(0,1), \frac{\hat{\alpha} - \alpha}{\sqrt{Var(\hat{\alpha})}} \sim N(0,1)
$$

and when the variance of the error term is unknown

$$
\frac{\hat{\beta} - \beta}{s(\hat{\beta})} \sim t_{n-2} \text{ and } \frac{\hat{\alpha} - \alpha}{s(\hat{\alpha})} \sim t_{n-2}
$$

where

$$
s^{2}(\hat{\alpha}) = MSE\left(\frac{1}{n} + \frac{\overline{x}_{n}^{2}}{\sum_{i=1}^{n} (x_{i} - \overline{x}_{n})^{2}}\right) \text{ and } s^{2}(\hat{\beta}) = \frac{MSE}{\sum_{i=1}^{n} (x_{i} - \overline{x}_{n})^{2}}.
$$

#### **Hypothesis testing for**  $\beta$ **:**

 $\lambda$ 

We are going to consider the following hypotheses. For any one of the hypothesis we calculate the same value of *t* statistic as

$$
t_h = \frac{\hat{\beta} - \beta_0}{s(\hat{\beta})}.
$$

The hypotheses and their rejection rules are summarized below.

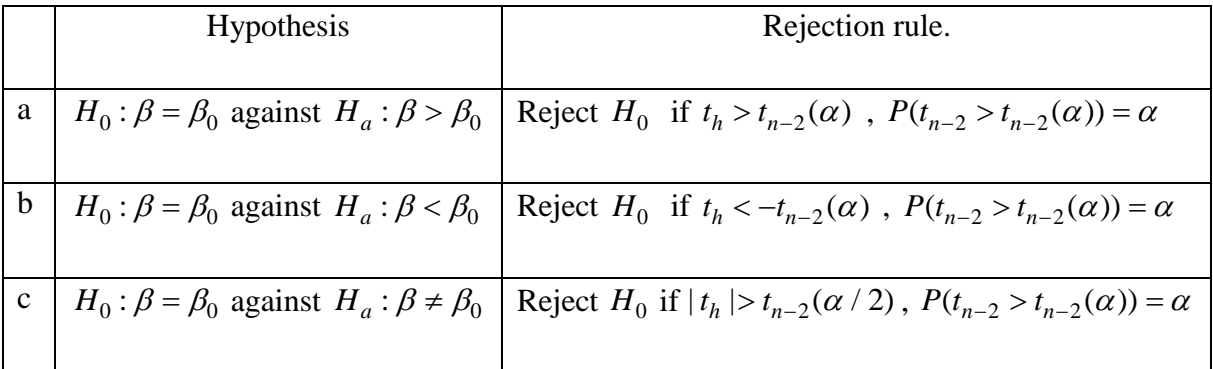

## **Hypothesis testing for**  $\alpha$ **:**

We are going to consider the following hypotheses. For any one of the hypothesis we calculate the same value of *t* statistic as

$$
t_h = \frac{\hat{\alpha} - \alpha_0}{s(\hat{\alpha})}.
$$

The hypotheses and their rejection rules are summarized below.

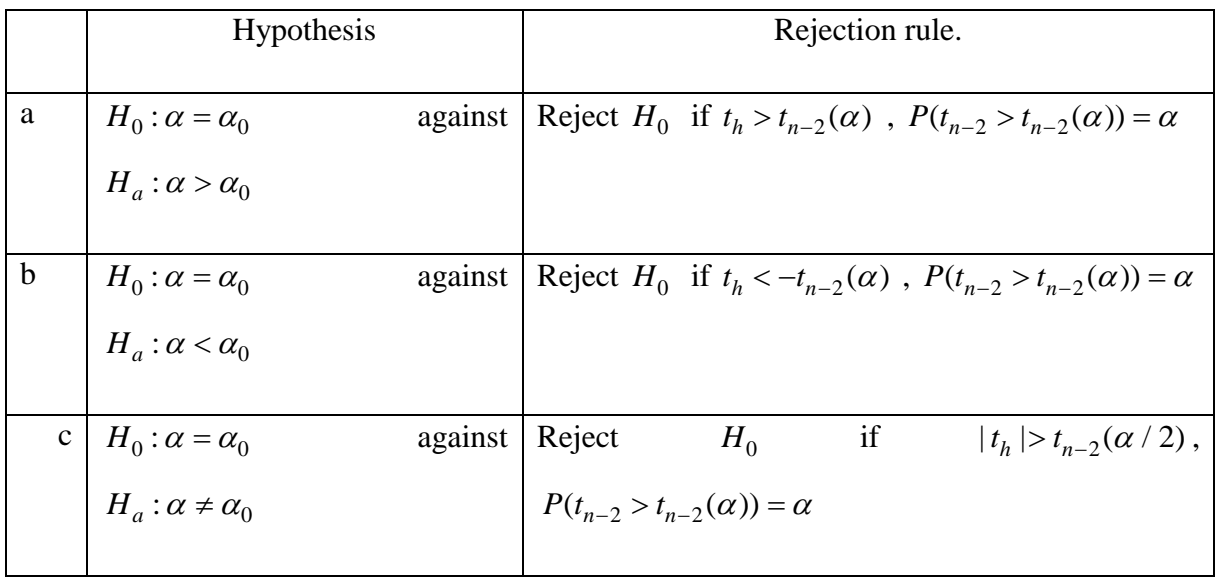

**Example**: Consider the above data set. Assume that the following data is appropriate for a simple linear regression. That is, we have only 5 observations.

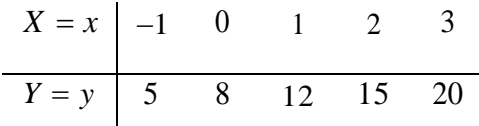

We have calculated the values of the OLS estimators and some related values of the statistics as

 $\hat{\alpha} = 8.3$ ,  $s(\hat{\alpha}) = 0.33166$ ,  $\hat{\beta} = 3.7$  and  $s(\hat{\beta}) = 0.19149$ .

The SAS codes and the results of the analysis are summarized below.

```
data a; input x y@@; cards;
-1 5 0 8 1 12 2 15 3 20 
; 
proc reg; model y=x; run; 
******************************************************************* 
            Analysis of Variance 
              Sum of Mean 
Source DF Squares Square F Value Pr > F 
Model 1 136.90000 136.90000 373.36 0.0003 
Error 3 1.10000 0.36667
```
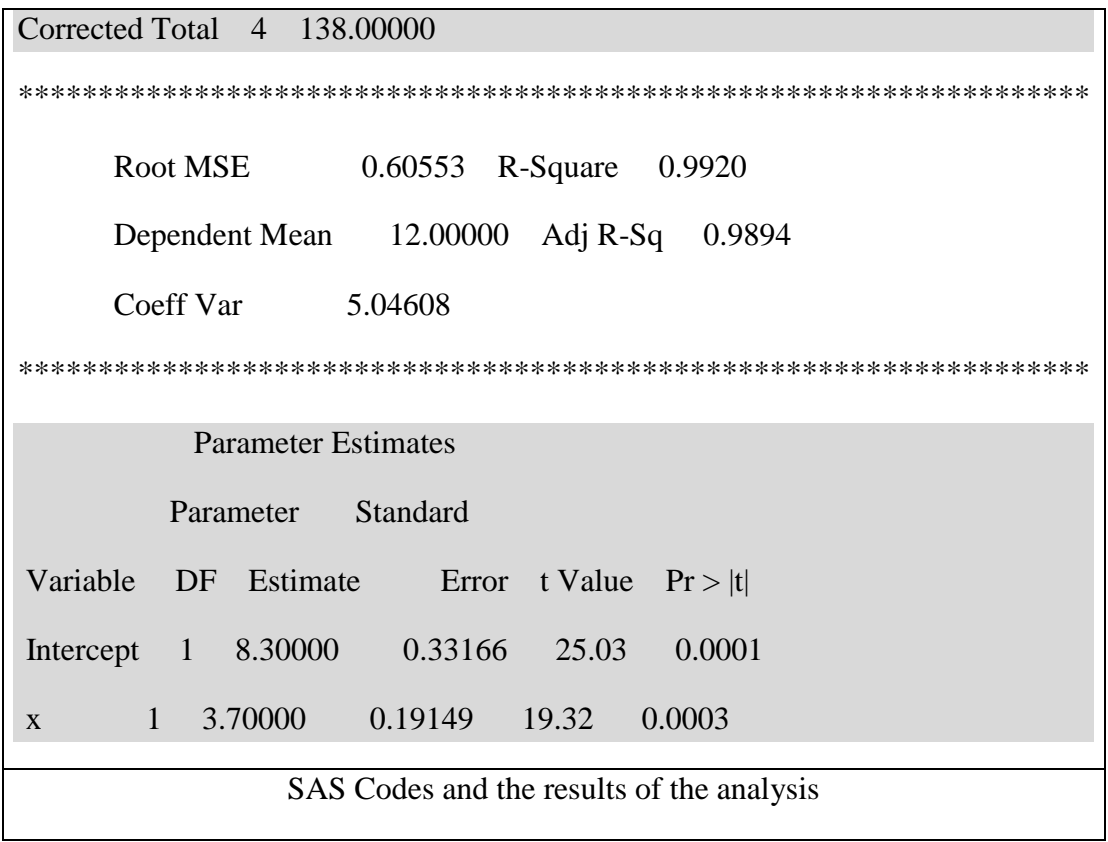

#### **Tests for slope**

**a**) Suppose we want to test the null hypothesis  $H_0: \beta = 3$  against  $H_a: \beta > 3$  at 5% level. The value of the test statistic and the critical value are found as

$$
t_h = \frac{\hat{\beta} - 3}{s(\hat{\beta})} = \frac{3.7 - 3}{0.19149} \approx 3.655
$$
 and  $P(t_3 > t_3(0.05)) = 0.05 \Rightarrow t_3(0.05) = 2.353$ 

and since  $t_h = 3.655 > 2.353 = t_3(0.05)$  we reject the null hypothesis at 5% level.

 Power:Tthe power of the test is always the probability of rejecting the null hypothesis. Therefore, the power function

$$
Power = P(reject H_0) = P_\beta \left(\frac{\hat{\beta} - 3}{s(\hat{\beta})} > 2.353\right) = P_\beta \left(\frac{\hat{\beta} - \beta + \beta - 3}{s(\hat{\beta})} > 2.353\right)
$$

$$
= P\left(t_3 > 2.353 - \frac{\beta - 3}{s(\hat{\beta})}\right)
$$

and therefore the ampirical power (at the calculated value  $\beta = 3.7$ ) is

$$
Power = P\left(t_3 > 2.353 - \frac{3.7 - 3}{0.19149}\right) = P\left(t_3 > -1.3025\right) \approx 0.858
$$

b) Now, we want to test the null hypothesis of  $H_0: \beta = 4$  against the alternative  $H_a: \beta < 4$ at 5% level. We are going to use the same critical value ( $t_3(0.05) = 2.353$ ) and the value of the test statistic is

$$
t_h = \frac{\hat{\beta} - 4}{s(\hat{\beta})} = \frac{3.7 - 4}{0.19149} \approx -1.567.
$$

As a conclution, we are going to reject  $H_0: \beta = 4$  if  $t_h < -t_3(0.05)$  but since

$$
t_h = -1.567 > -2.353 = -t_3(0.05))
$$

we fail to reject the null hypothesis  $H_0: \beta = 4$  at 5% level.

c) Finally we want to test the null hypothesis of  $H_0: \beta = 0$  against the alternative  $H_a: \beta \neq 0$ at 5% level. Now, the value of the test statistic

$$
t_h = \frac{\hat{\beta}}{s(\hat{\beta})} = \frac{3.7}{0.19149} \approx 19.32
$$

and the critical value is  $P(t_3 > t_3(0.025)) = 0.025 \Rightarrow t_3(0.025) = 3.182$  ( $\alpha = 0.05$  we look at for  $\alpha/2$ ).

As a conclusion we are going to reject the null if  $|t_h| > t_{n-2}(\alpha/2)$  and since

 $|t_h| = 19.32 > 3.182 = t_{n-2}(\alpha / 2)$ 

we reject the null hypothesis at 5% level.

#### **Tests for intercept**

a) Let us try to test the null hypothesis of  $H_0: \alpha = 8$  against  $H_a: \alpha \neq 8$  at 5% level. the value of the test statistics is

$$
t_h = \frac{\hat{\alpha} - 8}{s(\hat{\alpha})} = \frac{8.3 - 8}{0.33166} \approx 0.9045
$$

and the critical value (for 2-sided case) is  $P(t_3 > t_3(0.025)) = 0.025 \Rightarrow t_3(0.025) = 3.182$ . Since,

$$
|t_h|
$$
 = 0.9045 < 3.182 =  $t_{n-2}(\alpha / 2)$ 

we fail to reject the null hypothesis at 5% level.

b) If we wanted to test  $H_0: \alpha = 7$  against  $H_a: \alpha > 7$  at 5% level, the value of the test statistic is

$$
t_h = \frac{\hat{\alpha} - 7}{s(\hat{\alpha})} = \frac{8.3 - 7}{0.33166} \approx 3.92
$$

and we reject the null hypothesis if  $t_h > t_{n-2}(\alpha)$ . For  $\alpha = 0.05$  the critical value  $t_3(0.05) = 2.353$ . Since,  $t_h = 3.92 > 2.353 = t_3(0.05)$  we reject  $H_0: \alpha = 7$  at 5% level against the alternative of  $H_a$ :  $\alpha > 7$ .

 Power: Tthe power of the test is the probability of rejecting the null hypothesis. Therefore, the power function

$$
Power = P(reject H_0) = P_{\alpha} \left( \frac{\hat{\alpha} - 7}{s(\hat{\alpha})} > 2.353 \right) = P_{\alpha} \left( \frac{\hat{\alpha} - \alpha + \alpha - 7}{s(\hat{\alpha})} > 2.353 \right)
$$

$$
= P \left( t_3 > 2.353 - \frac{\alpha - 7}{s(\hat{\alpha})} \right).
$$

Thus the ampirical power (at the calculated value  $\alpha = 8.3$ ) is

$$
Power = P\left(t_3 > 2.353 - \frac{8.3 - 7}{0.33166}\right) = P\left(t_3 > -1.5667\right) \approx 0.892.
$$

#### **Confidence Intervals**:

Confidence intervals for the parameters are very similar to the confidence intervals for the normal means which we have already studied. The confidence intervals for  $\alpha$  and  $\beta$  are

 $(1 - \alpha)100\%$  confidence interval for  $\alpha$  is  $\hat{\alpha} \pm s(\hat{\alpha})t_{n-2}(\alpha/2)$ and

 $(1-\alpha)100\%$  confidence interval for  $\beta$  is  $\beta \pm s(\beta)t_{n-2}$  $\hat{\beta} \pm s(\hat{\beta}) t_{n-2}(\alpha/2)$ .

**Example**: We consider the data set given in the previous example and try to write 95% confidence intervals for the parameters  $\alpha$  and  $\beta$ . In the above discussion, we have calculated

$$
\hat{\alpha} = 8.3
$$
,  $s(\hat{\alpha}) = 0.33166$ ,  $\hat{\beta} = 3.7$  and  $s(\hat{\beta}) = 0.19149$ 

If we want to write a 95% confidence interval  $\alpha = 0.05$  and from  $P(t_3 > t_3(0.025)) = 0.025$  we get the critical value from the t table as  $t_3(0.025) = 3.182$ . Now we are ready to write 95% confidence intervals for the regression parameters as:

- 95% confidence interval for  $\alpha$  is  $\hat{\alpha} \pm s(\hat{\alpha})t_{n-2}(\alpha/2)$  $8.3 \pm (0.33166)(3.182)$  or  $(7.245, 9.355)$
- 95% confidence interval for  $\beta$  is  $\beta \pm s(\beta)t_{n-2}$  $\hat{\beta} \pm s(\hat{\beta}) t_{n-2}(\alpha/2)$  $3.7 \pm (0.19149)(3.182)$  or  $(3.091, 4.309)$ .

**Example**: In the above example we had only 5 observations and therefore some of the statistical inferences may not be significant. To summarize the regression concept we consider the following data set (now we have  $n = 40$  observations).

| $\boldsymbol{x}$ | v    | $\boldsymbol{x}$ | $\mathbf{y}$ | $\boldsymbol{x}$ | v    | $\boldsymbol{x}$ | y    | $\boldsymbol{x}$ | y    | $\boldsymbol{x}$ | y    | $\boldsymbol{x}$ | y    | $\boldsymbol{x}$ | y    |
|------------------|------|------------------|--------------|------------------|------|------------------|------|------------------|------|------------------|------|------------------|------|------------------|------|
| 6                | 14.6 | 9                | 17.0         | 12               | 20.5 | 8                | 16.3 | 2                | 11.0 | 11               | 19.2 | 13               | 21.7 |                  | 19.3 |
| 5                | 13.4 | 8                | 16.5         | 10               | 18.5 | 15               | 23.4 | 7                | 15.9 | 13               | 21.7 |                  | 19.1 | 14               | 22.3 |
| 11               | 19.7 | 8                | 16.7         | 4                | 12.0 | 11               | 19.1 | 11               | 19.6 | 5                | 16.5 | 11               | 19.4 | 16               | 24.1 |
| 10               | 18.8 | 13               | 21.1         | 12               | 20.5 | 5                | 13.4 | 9                | 17.0 | 10               | 18.2 | 10               | 18.5 | 17               | 25.1 |
| 15               | 23.7 | 7                | 15.8         | $\overline{7}$   | 15.1 | 9                | 17.3 | 8                | 16.9 | 9                | 18.0 | 6                | 16.7 | 20               | 27.8 |

A scatter plot of *Y* values against *x* 's are given below figure. As it is seen from the scatter plot, there seems to be a linear relationship between *Y* 's and *x* 's. Therefore, it is reasonable to consider a simple linear regression equation between these two variables as

$$
Y_i = \beta_0 + \beta_1 x_i + e_i , i = 1, 2, ..., 40.
$$

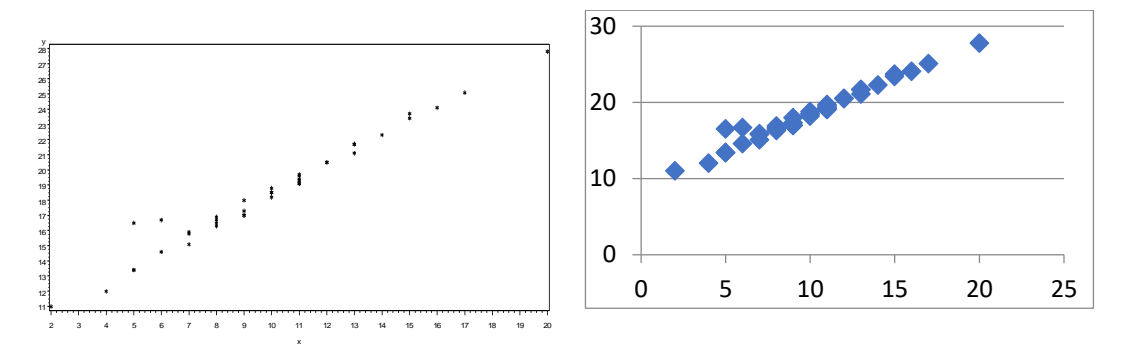

Scatter plot of Y values against x's

Based on the data, we calculate

$$
\sum_{i=1}^{40} x_i = 399 , \qquad \overline{x}_n = 9.975 , \qquad \sum_{i=1}^{40} (x_i - \overline{x}_n)^2 = 546.975 ,
$$
  
\n
$$
\sum_{i=1}^{40} y_i = 741.4 , \qquad \overline{y}_n = 18.535 , \qquad \sum_{i=1}^{40} (y_i - \overline{y}_n)^2 = 486.991 , \qquad \sum_{i=1}^{40} x_i y_i = 7903.7 .
$$

Using these values, we calculate the values of the OLS estimators as

$$
\hat{\beta}_1 = \frac{\sum_{i=1}^{40} x_i y_i - n \overline{x}_n \overline{y}_n}{\sum_{i=1}^{40} (x_i - \overline{x}_n)^2} = \frac{7903.7 - 40(9.975)(18.535)}{546.975} = 0.929174093 \approx 0.92917
$$

and

$$
\hat{\beta}_0 = \bar{y}_n - \hat{\beta}_1 \bar{x}_n = 18.535 - 0.929174093(9.975) = 9.266488422 \approx 9.26649
$$

and the fitted regression line is

$$
\hat{Y}_i = 9.26649 + 0.92917 x_i, i = 1.2, \dots, 40.
$$

In order to construct the ANOVA table, from the fitted regression equation, we calculate the predicted values and the residual. The sum of squares are calculated as,

$$
SST = \sum_{i=1}^{40} (y_i - \overline{y}_n)^2 = 486.991
$$
,  $SSR = \sum_{i=1}^{40} (\hat{y}_i - \overline{y}_n)^2 = 472.2388$  and  $SSE = \sum_{i=1}^{40} \hat{e}_i^2 = 14.7522$ 

and thus the ANOVA table constructed as foloows.

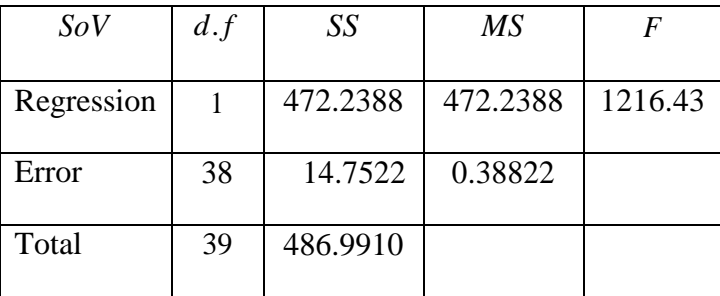

From the ANOVA table the value of  $R^2 = SSR / SST = 472.2388 / 486.991 = 0.9697$  which means that more than 96% of all variability in *Y* is explained by the model (or *x* 's). The other results of the regression analysis incluging the predicted values and the residuall are calculated by using the SAS codes given below.

```
data a; input x y@@; cards;
6 14.6 9 17.0 12 20.5 8 16.3 2 11.0 11 19.2 13 21.7 11 19.3 
5 13.4 8 16.5 10 18.5 15 23.4 7 15.9 13 21.7 11 19.1 14 22.3 
11 19.7 8 16.7 4 12.0 11 19.1 11 19.6 5 16.5 11 19.4 16 24.1 
10 18.8 13 21.1 12 20.5 5 13.4 9 17.0 10 18.2 10 18.5 17 25.1 
15 23.7 7 15.8 7 15.1 9 17.3 8 16.9 9 18.0 6 16.7 20 27.8 
; 
proc reg; model y=x; 
output out=out predicted=yhat residual=ehat; 
proc print data=out; var x y yhat ehat; 
run;
```
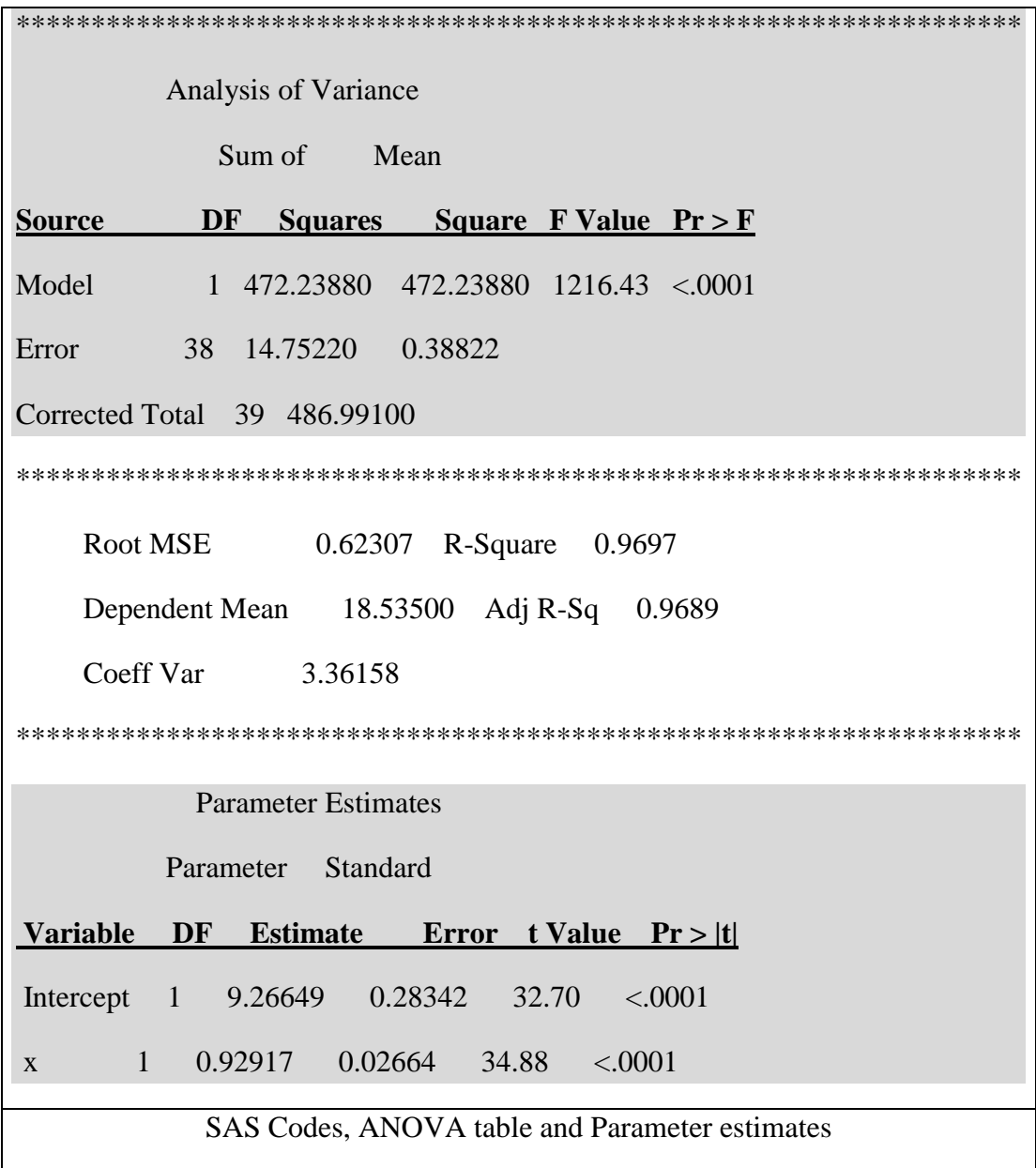

## **Some statistical Inferences about the parameters**:

From the results of SAS codes in the above we have

$$
\hat{\beta}_1 = 0.92917
$$
,  $\hat{\beta}_0 = 9.26649$ ,  $s(\hat{\beta}_1) = 0.02664$  and  $s(\hat{\beta}_0) = 0.28342$ 

and from the *t* table,

$$
t_{38}(0.05) = 1.6859
$$
 and  $t_{38}(0.025) = 2.0244$ 

where  $P(t_{38} > t_{38}(0.05)) = 0.05$  and  $P(t_{38} > t_{38}(0.025)) = 0.025$ .

If we want to test the null hypothesis  $H_0: \beta_1 = 0.9$  against  $H_a: \beta_1 > 0.9$  at 5% level the value of the test statistic is

$$
t_h = \frac{\hat{\beta}_1 - 0.9}{s(\hat{\beta}_1)} = \frac{0.92917 - 0.9}{0.02664} \approx 1.095.
$$

As a conclusion we reject the null hypothesis if  $t_h > t_{38}(0.05)$  and since

$$
t_h = 1.095 < 1.6859 = t_{38}(0.05)
$$

we fail to reject the null hypothesis  $H_0: \beta_1 = 0.9$  at 5% level.

We can also write confidence interval for the slope parameter  $\beta_1$ . A 95% confidence interval for the slope (with rounding) is

$$
\hat{\beta}_1 \pm s(\hat{\beta}_1)t_{38}(0.025)
$$
 or  $0.929 \pm (0.02664)(2.0244)$  or  $0.929 \pm 0.054$  or  $(0.875, 0.983)$ .

Now, let us test the null hypothesis of  $H_0: \beta_0 = 8.5$  against  $H_a: \beta_0 > 8.5$  at 5% level the value of the test statistic is

$$
t_h = \frac{\hat{\beta}_0 - 8.5}{s(\hat{\beta}_0)} = \frac{9.26 - 8.5}{0.28342} \approx 2.68.
$$

As a conclusion we reject the null hypothesis if  $t_h > t_{38}(0.05)$  and since

 $t_h = 2.68 > 1.6859 = t_{38}(0.05)$ 

we reject the null hypothesis  $H_0: \beta_0 = 8.5$  at 5% level.

We can also write confidence interval for the slope parameter  $\beta_0$ . A 95% confidence interval for the intercept term (with rounding) is

 $0 - 3(1/138)$  $\hat{\beta}_0 \pm s(\hat{\beta}_0)t_{38}(0.025)$  or  $9.26 \pm (0.28342)(2.0244)$  or  $9.26 \pm 0.574$  or  $(8.686, 9.834)$ .

### **Assumptions**:

In order to say that the model

 $Y_i = \beta_0 + \beta_1 x_i + e_i, i = 1, 2, \dots, 40$ 

is a regression model and to do any statistical inference about the parameters, we assumed that the error terms will be independent and identically distributed random variables. We usually use the residuals to check these assumptions. As we remember, we the residuals are orthogolal to the explonatory observations and to the predicted values (sum of the products is zero). Moreover, the sum of the residuals is also zero. That is, any pattern in these plots indicates a violotion of the assumtions. That is, we need to look at plot of residuals versus  $x$ 's, residuals versus  $\hat{y}$ 's and residuals versus observations. If we see any kind of pattern we need to make some transformation to verify the assumtion. Moreover, in order to do any statistical inferences about the parameters we need the normality assumption of the error terms. There are many ways

to check the normality assumptions (Kolmogorov-Simirnov, Shapiro-Wilk, Cramer-von Mises, Anderson-Darling tests, and some plots like PP-plot, QQ plot and normal probability plot, Box-Cox plot, etc.) but here we are going to look at the normal probability plot. If we observe a linearity in the normal probability plot, we can conclude that the error terms are normally distributed. The residuals and the predicted values are obtained from the fitted regression line and given in the following table.

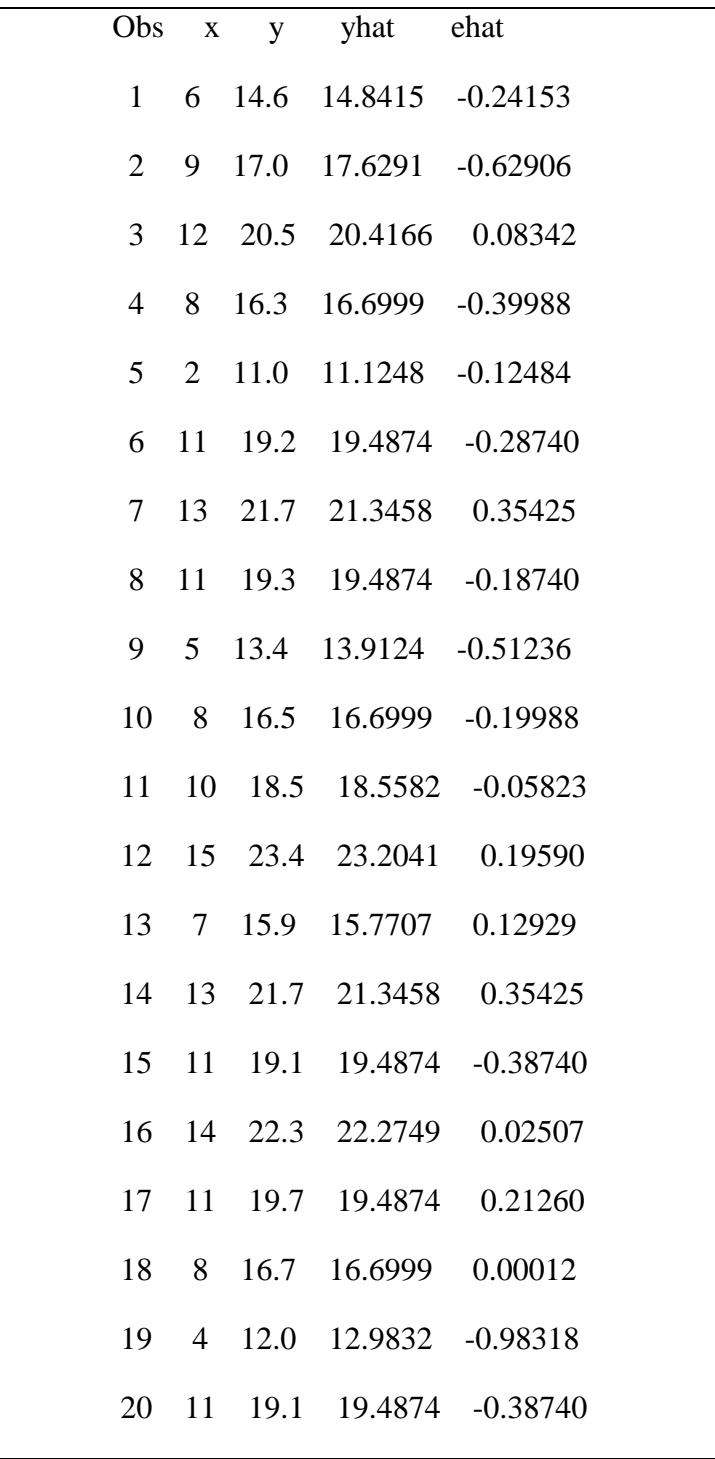

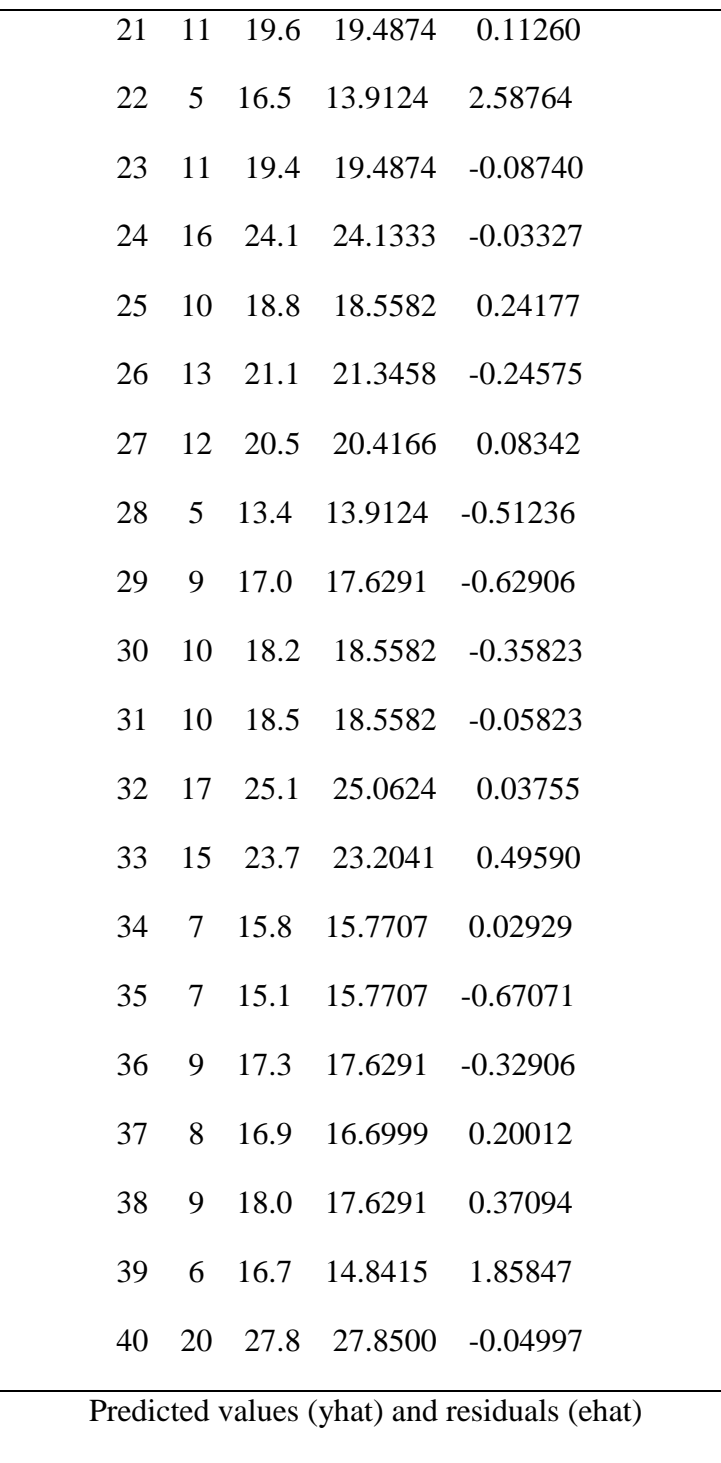

In the following residual plots indicate that the assumptions of the regression equation are valid. As we see from the plot of residuals against the x's,  $\hat{y}_i$  s and i's no pattern (linear, parabolic, etc.) appears. Moreover, in the last plot ( $\hat{e}_i$  versus  $\hat{e}_{i-1}$ ) again no pattern appears. This plot indicates that there is no first order autocorrecation in the error term. We may also check some other order of autocorrelation (plotting  $\hat{e}_i$  against for example  $\hat{e}_{i-2}$  for the second order of autocorrelation). There is also test for checking autocorrelations (Durbin-Watson test) but we are not going to investigate here.

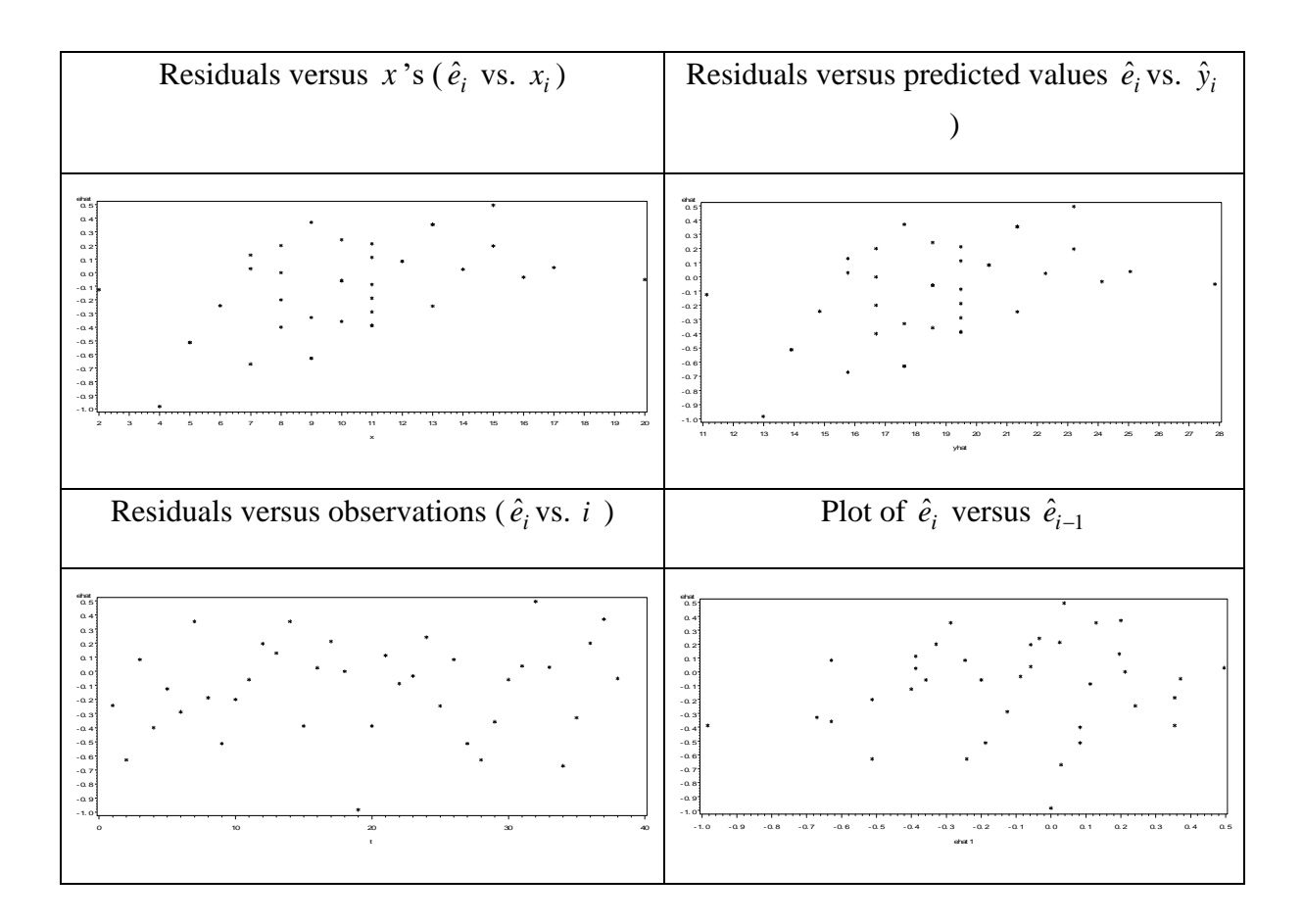

# **Checking for Normality**:

One of the main assumption in any statistical inference is the normality of the data. As it is mentioned above, there are many ways to look at the normality. In the following, we are going to look at the normal probability plot of the residuals.

![](_page_27_Figure_4.jpeg)

![](_page_28_Figure_0.jpeg)

If we observe a linearity in the normal probability plot, we can assume the normality of the error term. In the following, the normal probability plot and some results of the normality test have been run and given in the above table. A linearity is obvious in the normal probability plot and therefore it is reasonable to assume the normality of the error terms in the regression equation.